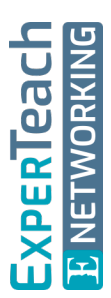

# **OpenStack II** Implementierung und Advanced Features

**OpenStack ist bereits heute ein wichtiger Bestandteil von vielen Infrastrukturen innerhalb von Unternehmen. Die Implementierung sowie der Betrieb von OpenStack-Lösungen erfordern ein umfassendes Know-how in den Bereichen Compute, Network und Storage. Den meisten praktischen Implementierungen liegt heute der Open Source Hypervisor KVM zugrunde, der auch in diesem Workshop vorgestellt und für die Übungen genutzt wird. Im Verlauf dieses Trainings wird eine komplette OpenStack-Lösung mit KVM aufgebaut, begleitet von der Diskussion der technischen Möglichkeiten und Systemgrenzen. Der Kurs liefert einen tiefen Einblick in die Installation, Konfiguration und den grundlegenden Betrieb von OpenStack. Zudem werden grundlegende Tipps zu Troubleshooting und High-Availability vermittelt. Viele der Möglichkeiten werden zusammen erarbeitet und anschließend in der Praxis umgesetzt.**

### **Kursinhalt**

- Überblick OpenStack
- Skalierbarkeit und Performance
- Installation und Konfiguration von OpenStack
- Hochverfügbarkeit und Sicherheit
- Erweiterte Einführung in Heat-Templates (HOT)
- Monitoring, Metering und Troubleshooting
- Referenzarchitekturen
- Ausblick
- FAQ

**E-Book** Sie erhalten das ausführliche deutschsprachige Unterlagenpaket aus der Reihe ExperTeach Networking – Print, E-Book und personalisiertes PDF! Bei Online-Teilnahme erhalten Sie das E-Book sowie das personalisierte PDF.

### **Zielgruppe**

Der Kurs richtet sich an alle, die mit der Betreuung und Implementierung von OpenStack-Plattformen zu tun haben und sich auf technischer Ebene fit machen wollen.

### **Voraussetzungen**

Grundkenntnisse in Linux sowie grundlegende Netzwerk- und IT-Kenntnisse werden vorausgesetzt. Darüber hinaus sollten die Teilnehmer über das Wissen verfügen, das im Kurs OpenStack I – Grundlagen einer OpenStack-Plattform vermittelt wird.

### **Dieser Kurs im Web**

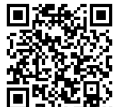

**国為船同** Alle tagesaktuellen Informationen und Möglichkeiten zur Bestellung finden Sie unter dem folgenden Link: www.experteach.ch/go/**OSAD**

### **Vormerkung**

Sie können auf unserer Website einen Platz kostenlos und unverbindlich für 7 Tage reservieren. Dies geht auch telefonisch unter 06074 4868-0.

### **Garantierte Kurstermine**

Für Ihre Planungssicherheit bieten wir stets eine große Auswahl garantierter Kurstermine an.

### **Ihr Kurs maßgeschneidert**

Diesen Kurs können wir für Ihr Projekt exakt an Ihre Anforderungen anpassen.

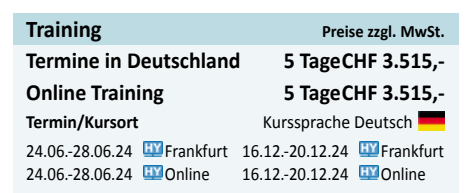

Stand 27.02.2024

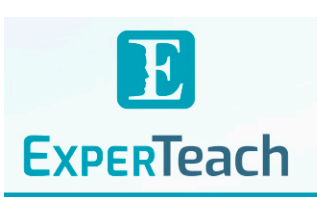

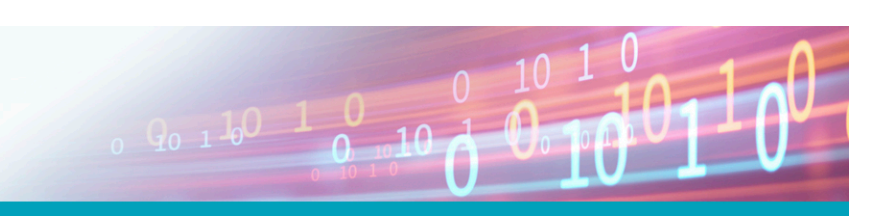

## Inhaltsverzeichnis **OpenStack II – Implementierung und Advanced Features**

#### **1 Einführung Installation OpenStack**

- **1.1 OpenStack**
- **1.1.1** Merkmale von OpenStack I
- **1.1.2** Module von OpenStack
- **1.1.3** Advanced Message Queuing Protocol (AMQP)
- **1.1.4** RESTful APIs
- **1.2** Requirements
- **1.2.1** OpenStack-Versionsauswahl
- **1.3** Datenbank-Server Installation
- **1.4** NTP-Installation für den Controller
- **1.5** RabbitMQ-Server Installation
- **1.6** Installation memcached

#### **2 Installation Keystone**

- **2.1** Keystone
- **2.2** Was ist ein Token?
- **2.3** Installation von Keystone
- **2.4** Konfiguration Keystone
- **2.5** Users, Projects und Roles
- **2.6** Eigene Rollen

#### **3 Installation Glance**

- **3.1** Glance
- **3.2** Architektur von Glance
- **3.3** Installation von Glance
- **3.4** Konfiguration von Glance
- **3.5** Arbeiten mit Glance

#### **4 Installation Nova**

- **4.1** Nova
- **4.2** Komponenten von Nova
- **4.2.1** Nova-Compute
- **4.2.2** Nova Cells V2
- **4.2.3** Placement **4.2.4** Security Groups
- **4.2.5** Metadata Service
- **4.3** Installation von Nova
- **4.4** Installation von Nova-Controller
- **4.5** Installation von Nova-Compute
- **4.6** Finalisierung der Installation

#### **5 Installation Neutron**

- **5.1** Neutron
- **5.2** Neutron Architektur
- **5.2.1** Core Plugin und APIs
- **5.2.2** Service Plugin

### **5.2.3** Network Namespaces

- **5.2.4** MTU-Problematik
- **5.3** Installation von Neutron
- **5.4** Installation von Neutron-Server
- **5.5** Installation von Network-Node
- **5.6** Installation von Compute-Node
- **5.7** Konfiguration eines Netzwerks
- **5.8** Überprüfung und Starten einer Instanz
- **5.9** Beispiel

#### **6 Installation Cinder**

- **6.1** Cinder (Block)
- **6.2** Installation von Cinder
- **6.3** Installation von Cinder-Controller
- **6.4** Installation des Block-Nodes (Stor-1)
- **6.5** Überprüfung von Cinder

#### **7 Installation Horizon**

- **7.1** Horizon
- **7.2** Installation Dashboard
- **7.2.1** Dashboard aufrufen
- **7.3** Arbeiten mit dem Dashboard
- **7.3.1** Project
- **7.3.2** Admin
- **7.3.3** Identity
- **7.3.4** Anlegen und Verwalten von Netzwerken
- **7.3.5** Anlegen und Verwalten von Routern
- **7.3.6** Anlegen und Verwalten von Instanzen

#### **8 Installation Heat**

- **8.1** Heat
- **8.2 Templates**
- **8.2.1** Parameters
- **8.2.2** Resources
- **8.2.3** Conditions
- **8.2.4** Output
- **8.2.5** WaitCondition
- **8.3** Installation von Heat
- **8.3.1** Installation der Komponenten
- **8.4** Erstellen und Testen eines Templates
- **8.5** Heat-Dashboard installieren

 $\mathbf b$  $2023$ 

**Beste** 

#### **9 Installation Swift**

**9.1** Swift (Object)

**PACTIS** 

**TOF** 

פחל

**TOP** 

2023

TROSPESIVES<br>In Boordateri<br>Fact<sup>o</sup> (FIFI

- **9.2** Installation von Swift
- **9.3** Installation von Swift-Storage-Nodes

**ExperTeach AG** Kronenstrasse 11 • 8735 St. Gallenkappel • Telefon: +41 55 420 2591 • Fax: +41 55 420 2592 • info@experteach.ch • www.experteach.ch

Top 2023

kununu

- **9.4** Installation von Swift-Proxy-Server
- **9.5** Testen von Swift

#### **10 Referenzarchitekturen**

- **10.1** Aufbau einer Cloud
- **10.1.1** Server Hardware
- **10.1.2** Wie viele Ressourcen stehen wirklich zur Verfügung?
- **10.2** Veränderte Anforderungen an das Netzwerk
- **10.2.1** Bedeutung des Netzwerkes für die Unternehmen
- **10.2.2** Die Idee von SDN
- **10.2.3** Definition von SDN
- **10.2.4** Voraussetzungen für OpenStack
- **10.3** OpenStack-Architekturen
- **10.4** Automatisierung

**10.9** Monitoring **10.9.1** Observability

**11.5.1** Stand heute

Ausblick

**Befehle**

**11**

**11.6**

**A**

**B**

**10.4.1** Automatisierung unter OpenStack

**10.7** Troubleshooting von OpenStack **10.8** OpenStack und High Availability **10.8.1** Installation MariaDB-Galera-Cluster **10.8.2** RabbitMQ-HA-Cluster Installation

- **10.4.2** Orchestrierung von Infrastruktur und Applikationen
- **10.5 10.6** Deployment einer Instanz Management und Deploy

**10.9.2** Architektur des ELK-Stacks

**Abschlussdiskussion**

**Abkürzungsverzeichnis**

 $10 - 7$ 

**11.1** Was bietet OpenStack für Dienste? **11.2** Welche Vorteile habe ich durch OpenStack? **11.3** Welche Monitoring-Möglichkeiten habe ich? **11.4** Welche Gefahren birgt OpenStack? **11.5** Welche Performance leistet OpenStack?